#### **Ipotesi di azione politica del Gruppo**

- Viene ipotizzato lo sviluppo di un gruppo politico autonomo, privo di un sistema di controllo esterno.
- L'azione politica dovrebbe concretizzarsi tramite dei rappresentanti politici di riferimento, inseriti in organi istituzionali (consigli comunali, consigli regionali, consigli regionali, parlamento), o accontentarsi di un un'azione di promozione di idee e temi che educhino e convincano l'elettorato e/o i loro rappresentanti.

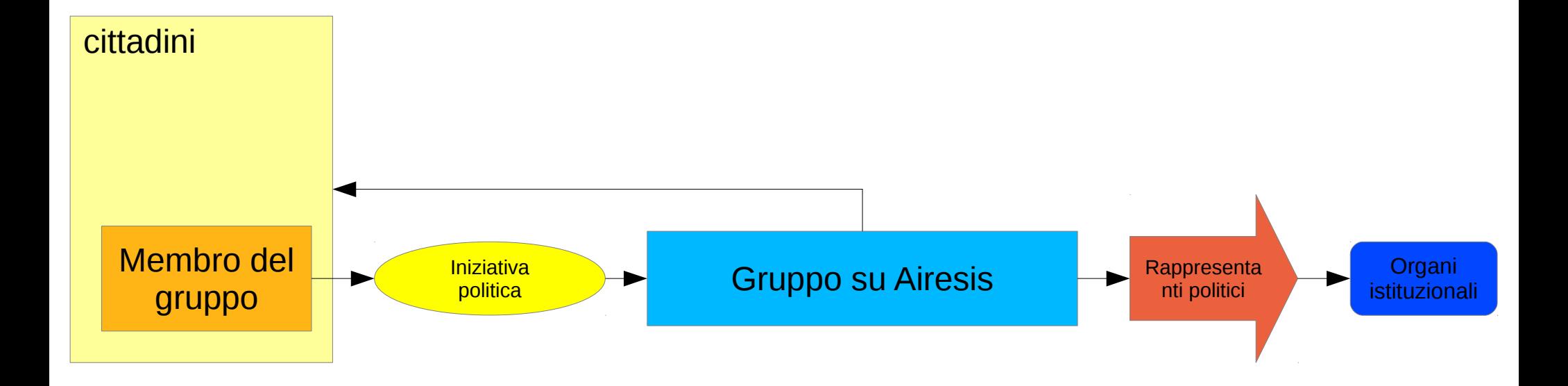

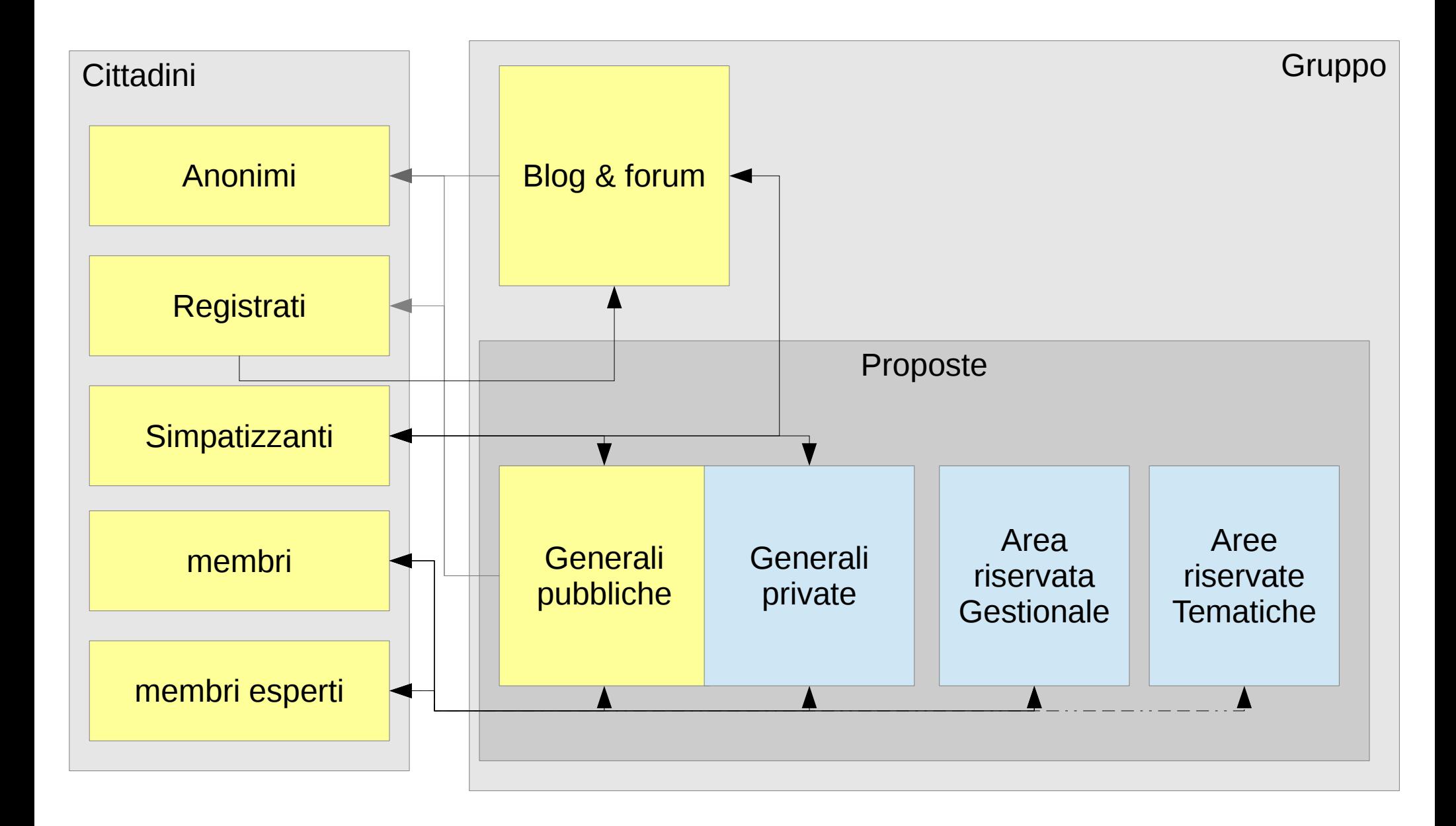

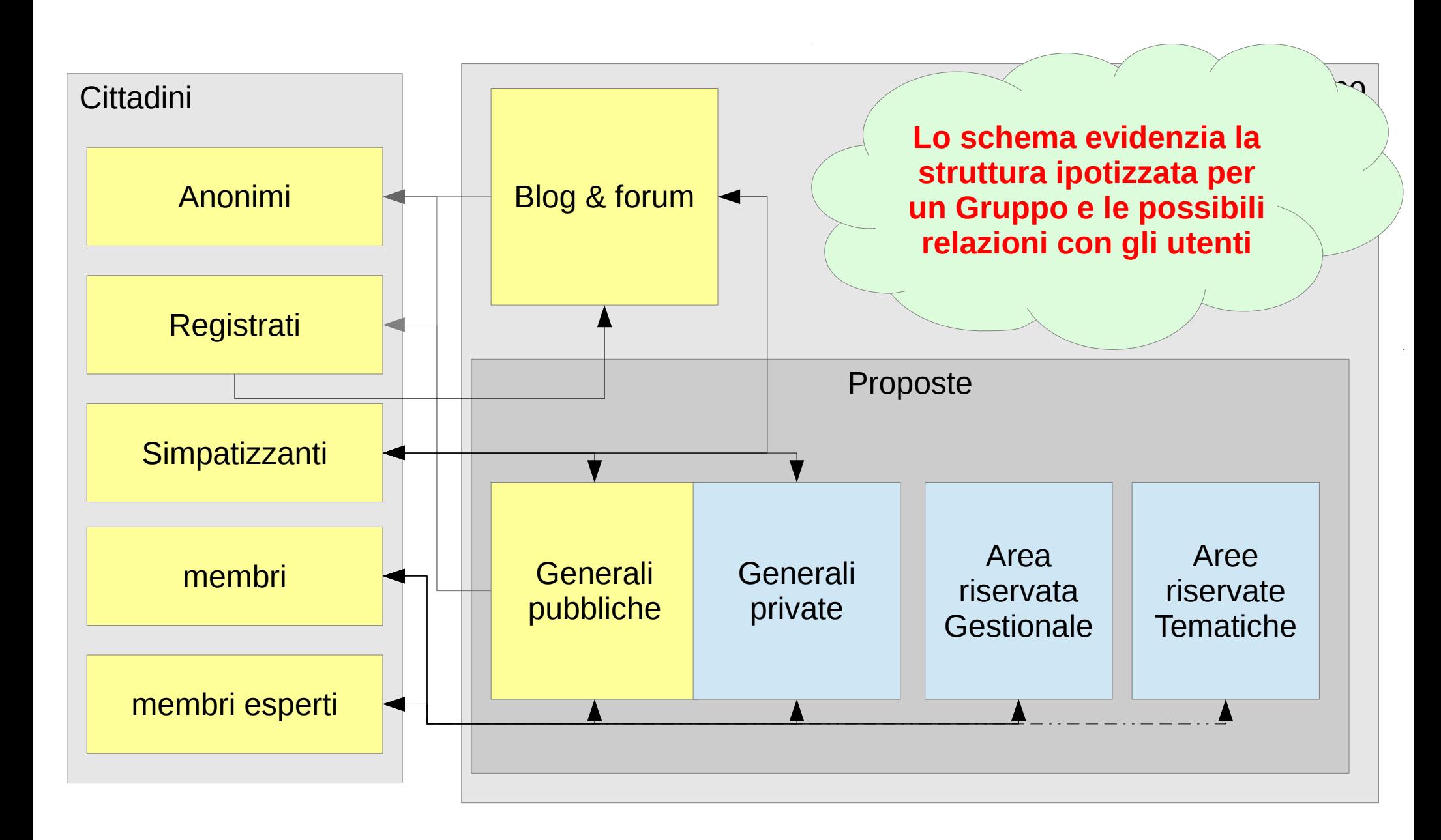

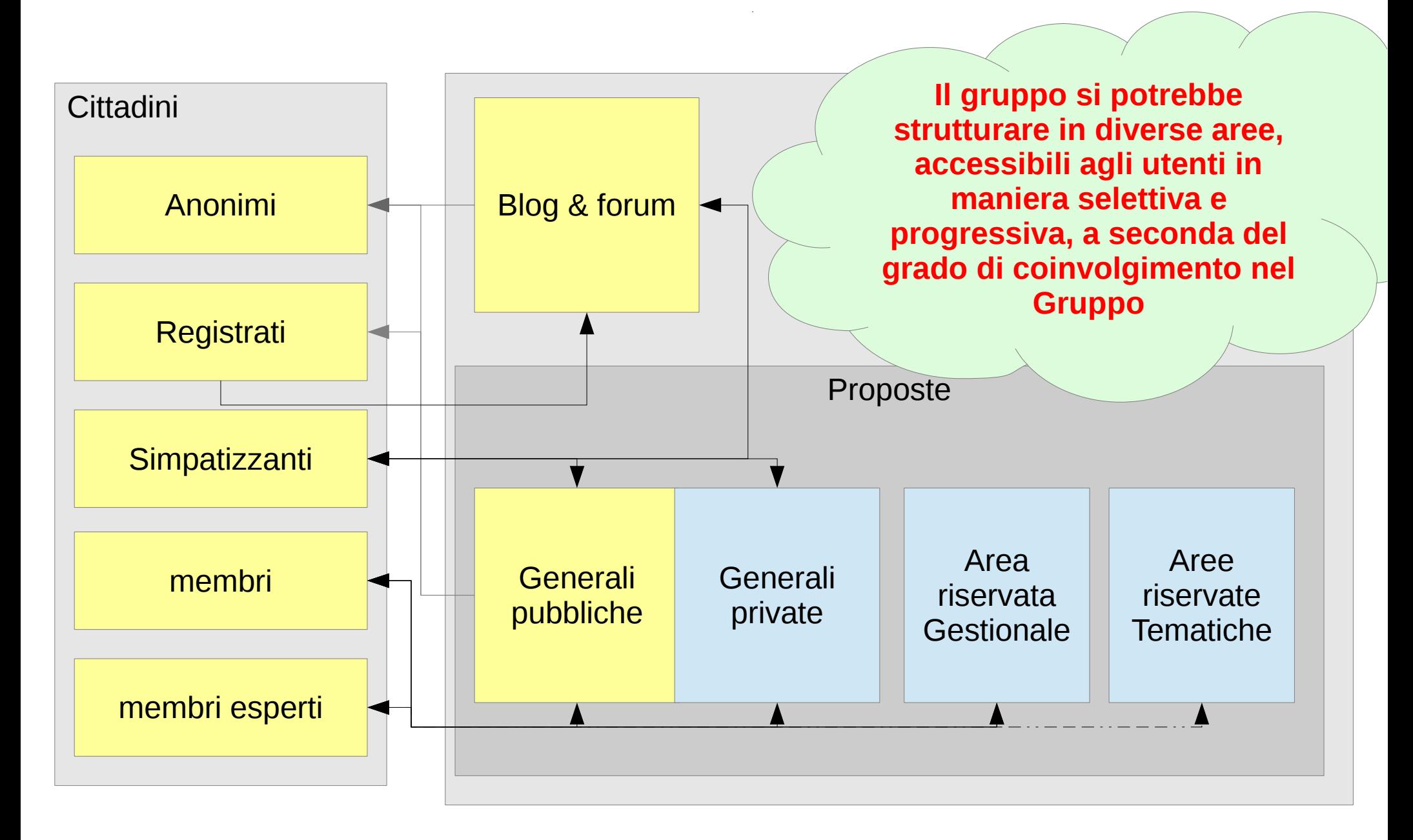

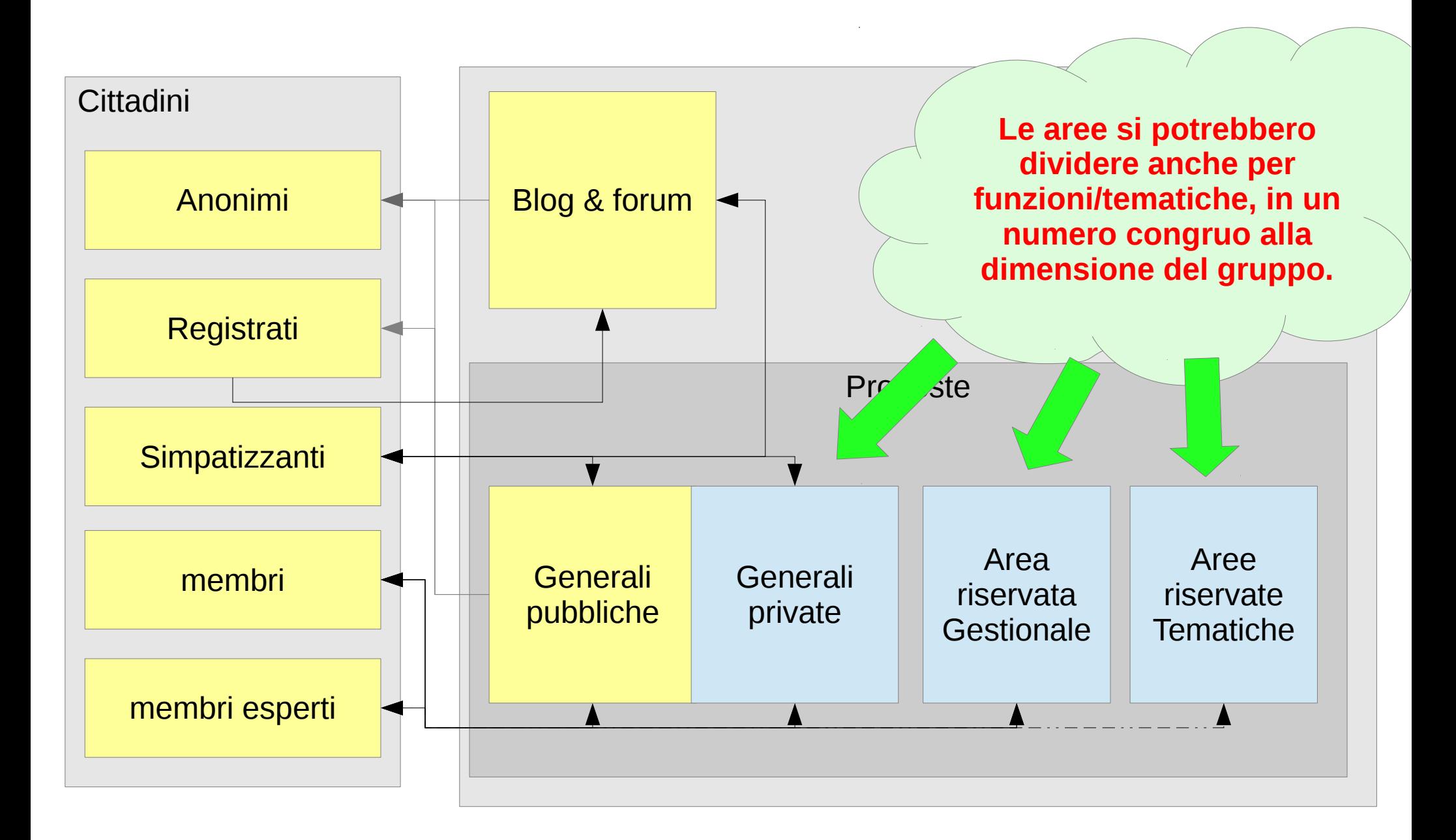

#### **Impostazioni per area proposte a struttura "***libera***"**

*I redattori delle proposte possono scegliere singolarmente quali opzioni applicare alla stessa:*

- ✔ *Anonimato temporaneo*
- Rendere la proposte visibili all'esterno
- ✔ Voto segreto/palese

#### **Impostazione su "proposte" del Gruppo: Gli utenti possono modificare le impostazioni avanzate = SI**

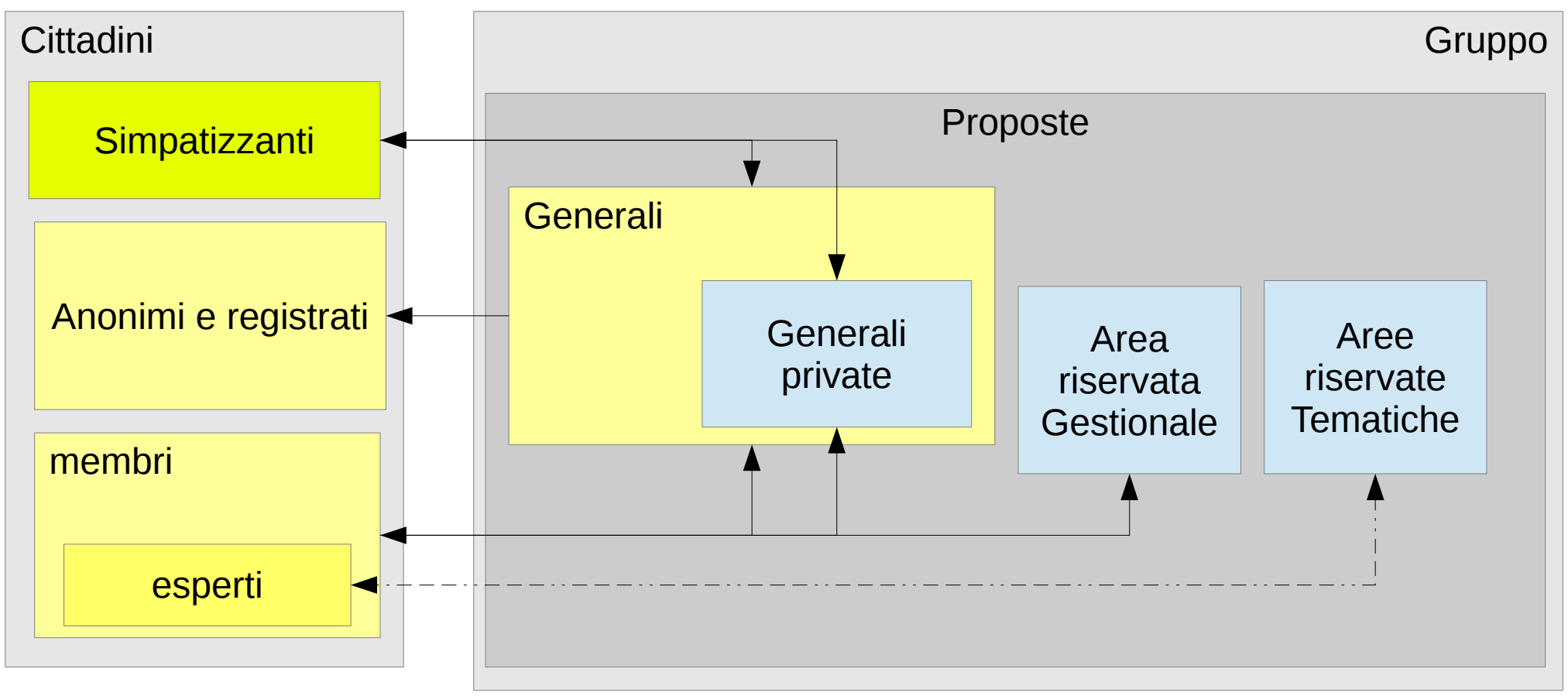

#### **Impostazioni per area proposte a struttura "***chiusa***"**

*Tutte le proposte saranno "private" visibili solo ai membri del Gruppo, le altre opzioni saranno predefinite, comuni per tutti*

**Impostazioni su "proposte" del Gruppo:** Anonimato temporaneo attivo = *SI o NO* **Proposte visibili all'esterno = NO** Voto segreto = *SI o NO* **Gli utenti possono modificare le impostazioni avanzate = NO**

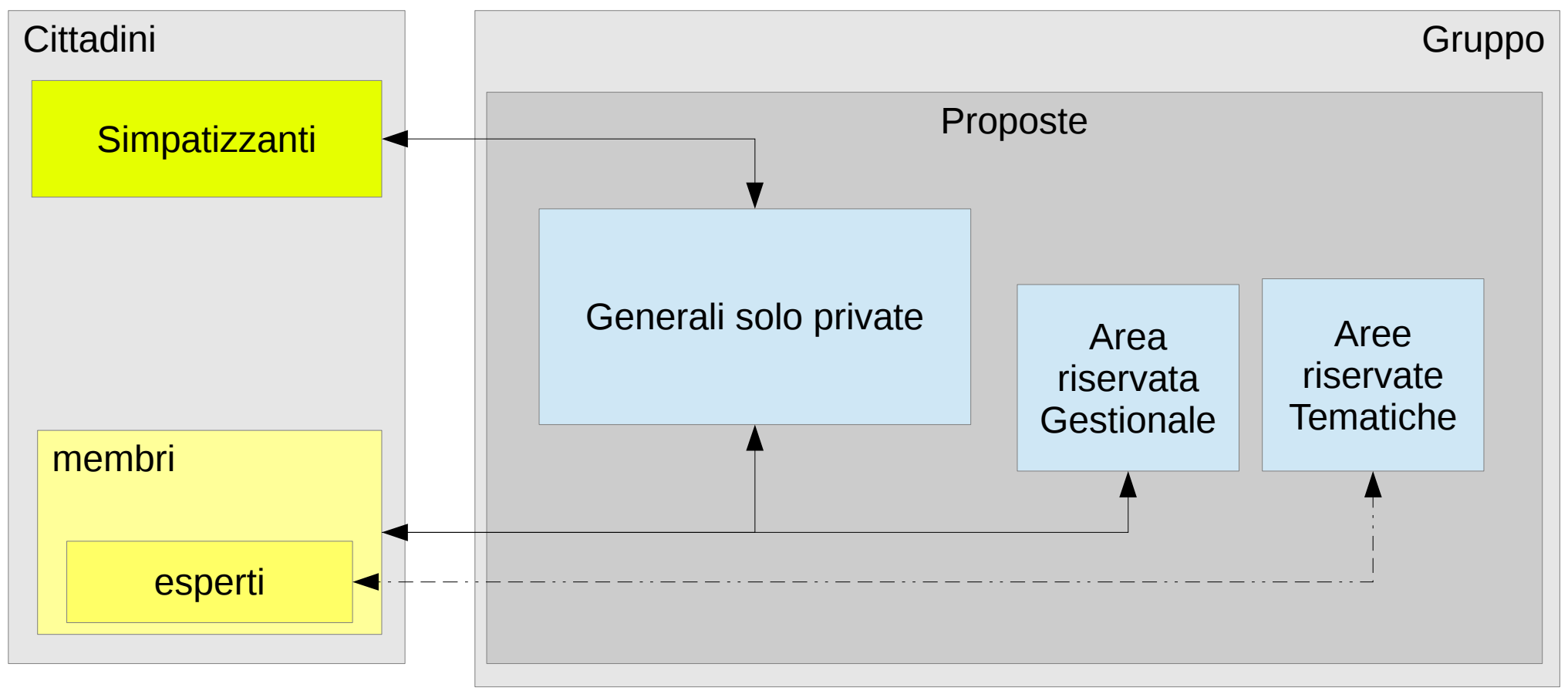

#### **Impostazioni per area proposte a struttura "***aperta***"**

*Tutte le proposte nell'area generale saranno "pubbliche" visibili anche a visitatori non appartenenti al Gruppo, le altre opzioni saranno predefinite, comuni per tutti*

**Impostazioni su "proposte" del Gruppo:**

Anonimato temporaneo attivo = *SI o NO* **Proposte visibili all'esterno =** *SI*

Voto segreto = *SI o NO*

**Gli utenti possono modificare le impostazioni avanzate = NO**

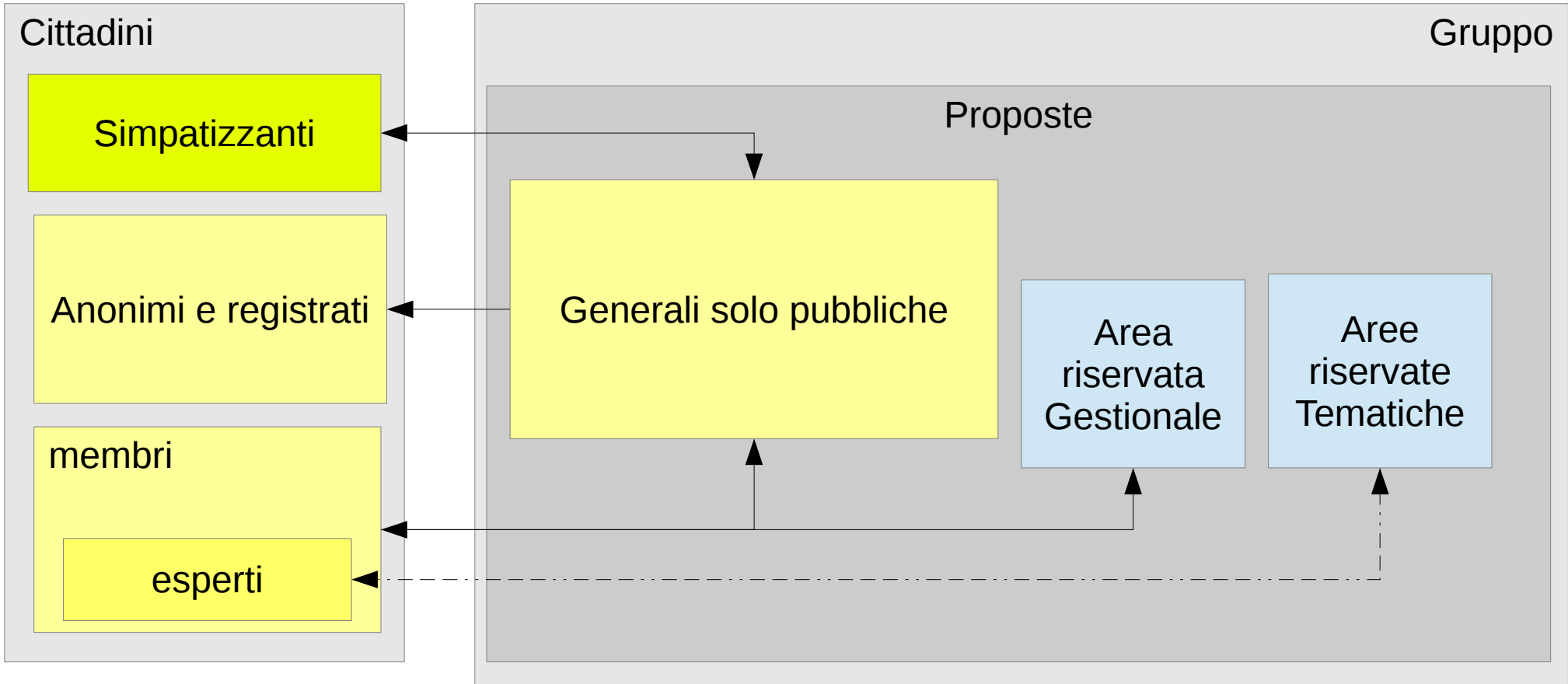

# **Aree riservate/aree di lavoro**

Il Gruppo può prevedere uno o più sotto-gruppi riservati, gestiti con dei propri permessi d'accesso e attività.

Lo scopo di questi sotto-gruppi sono:

- rendere disponibile uno spazio per proposte che richiedono particolare privacy;
- creare aree destinate alle commissioni/gruppi di lavoro ristretti agli "esperti".

Sotto sono citati alcuni tipici esempi.

- Aree gestionali:
	- Organizzazione interna
	- Gestione Eventi/incontri
- Commissioni/Gruppi di lavoro tematici
	- Tematici per categoria (sanità, istruzione, controllo bilancio, controllo giuridico... )
	- Comunicazione del Gruppo
	- Amministrazione finanziaria del Gruppo
	- Assistenza legale del Gruppo

# **Gestione accessi e certificazione utente**

L'accesso al Gruppo (come Simpatizzante o Membro effettivo) è possibile solo con il permesso di membri che ne detengono i diritti d'accettazione.

Si propone un sistema di certificazione d'identità manuale, che serve a dare concretezza agli utenti. Ovviamente richiede lavoro e responsabilità da parte dei gestori dei Gruppo.

Procedura:

- Step 1: utente chiede l'adesione al gruppo
- Step 2: un responsabile (*burocrate*) valuta i presupposti all'adesione, in base alla politica del Gruppo
- Step 3: un responsabile (*burocrate*) controlla la rispondenza dell'account alla persona fisica che ha chiesto l'adesione
- Step 4: se le generalità corrispondono, l'utente è certificato e può accedere al gruppo
- Step 5: un responsabile (*burocrate*) tiene registro degli utenti e dei loro ruoli

# **Struttura e tipologie di utenti**

Gli utenti internet che possono interagire in qualche maniera con il Gruppo possono essere differenziati in **quattro tipologie** fondamentali, a seconda del loro coinvolgimento:

➢**Anonimo** – visitatore non registrato in Airesis, vuole curiosare l'attività del Gruppo;

➢**Registrato** – utente registrato in Airesis, ma non membro del Gruppo, vuole conoscere l'attività del Gruppo;

➢**Simpatizzante** – membro del Gruppo che simpatizza per esso e vuole partecipare saltuariamente alle attività;

➢**Membro** – membro del Gruppo che spende tempo e risorse per supportarlo;

➢**Membro esperto** – membro del gruppo con competenze o ruoli speciali.

I permessi d'accesso possono essere personalizzati grazie alle impostazioni specifiche per ogni Gruppo, rese disponibili da Airesis.

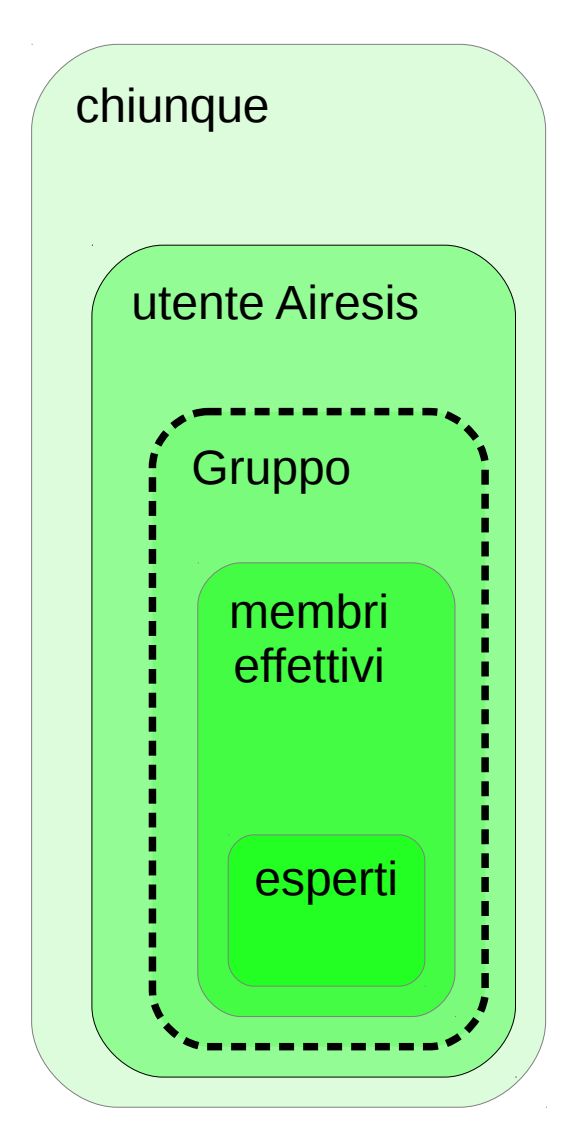

# **Utente Anonimo**

*visitatore non registrato in Airesis, vuole curiosare l'attività del Gruppo*

- Requisiti:
	- Nessuno (nemmeno registrato in Airesis)
- Permessi d'accesso al Gruppo:
	- Blog & forum pubblico:
		- Legge i post
		- Non può commentare i post
	- Forum privato:
		- inaccessibile
	- Proposte generali pubbliche:
		- Legge le proposte;
		- Non può inserirle, commentarle, votarle, vedere i risultati di voto;
	- Proposte generali private:
		- Inaccessibili
	- Proposte aree riservate:
		- Inaccessibili

# **Utente Registrato**

*utente registrato in Airesis, ma non membro del Gruppo, vuole conoscere l'attività del Gruppo*

- Requisiti:
	- Nessuno
- Permessi d'accesso al Gruppo:
	- Blog:
		- Legge e commenta i post
	- Forum pubblico:
		- Legge e ma non commenta i post
	- Forum privato:
		- Inaccessibile
	- Proposte generali pubbliche:
		- Legge le proposte;
		- Non può inserirle, commentarle, votarle, vedere i risultati (possibile per utenti della piattaforma se il Gruppo è a struttura aperta);
	- Proposte generali private o in aree riservate:
		- Inaccessibili

# **Utente Simpatizzante**

*membro del Gruppo che simpatizza per esso e vuole partecipare saltuariamente alle attività*

- Requisiti:
	- Utente con certificazione d'identità
	- Rende disponibile un contatto (e-mail)
- Permessi d'accesso al Gruppo:
	- Blog:
		- Legge e commenta i post
	- Forum (tutti):
		- Legge, commenta e inserisce post
	- Proposte generali (tutte):
		- Legge, commenta e vede i risultati delle proposte;
		- Non può inserirle e votarle;
	- Proposte aree riservate:
		- Inaccessibili

# **Utente Membro**

*membro del Gruppo che spende tempo e risorse per supportarlo*

- Requisiti:
	- sostiene economicamente il Gruppo (tesseramento)
	- lavora gratuitamente nelle iniziative del Gruppo (volontariato)
- Permessi d'accesso al Gruppo:
	- Blog:
		- Legge e commenta i post
	- Forum:
		- Legge, commenta e inserisce post
	- Proposte generali:
		- Legge, inserisce, commenta, vota e vede i risultati delle proposte
	- Proposte aree riservate Gestionali:
		- Legge, inserisce, commenta, vota e vede i risultati delle proposte
	- Proposte aree riservate Tematiche:
		- Legge, commenta, vota e vede i risultati delle proposte
		- Non può inserire le proposte

# **Utente Membro Esperto**

*membro del gruppo con competenze o ruoli speciali*

- Requisiti:
	- sostiene economicamente il partito (tesseramento)
	- lavora gratuitamente nelle iniziative del partito (volontariato)
	- documentabili competenze tematiche (titoli studio, curriculum,...)
- Permessi d'accesso al Gruppo:
	- Blog:
		- Legge e commenta i post
	- Blog e forum:
		- Legge, commenta e inserisce post
	- Proposte generali:
		- Legge, inserisce, commenta, vota e vede i risultati delle proposte
	- Proposte aree riservate Gestionali:
		- Legge, inserisce, commenta, vota e vede i risultati delle proposte
	- Proposte aree riservate Tematiche non di specifica competenza:
		- Legge, commenta, vota e vede i risultati delle proposte
		- Non può inserire le proposte
	- Proposte aree riservate Tematiche di specifica competenza:
		- Legge, inserisce, commenta, vota e vede i risultati delle proposte

# **Ruoli "speciali" nel Gruppo**

#### ● **Amministratore di Gruppo**:

- Gestisce complessivamente il gruppo della piattaforma (aree, quorum, ruoli, permessi,... )
- Esperto di comunicazione "*Comunicatore*":
	- Gestisce il **blog** (redige nuovi post)
	- Segnala **incontri**, **conferenze** e altri eventi
- *Organizzatore*:
	- gestisce gli **ordini del giorno**
	- Gestisce i **periodi di votazione**
	- Indice assemblee e **riunioni interne**
- *Burocrate*:
	- Sostiene **proposte esterne** a nome del gruppo
	- **Verifica identità** dei simpatizzanti
	- **Registra il ruolo** dei membri/simpatizzanti (*albo degli utenti certificati*)
	- Gestisce i **documenti comuni**

*In mancanza di membri i ruoli possono essere cumulati.*

# **Settaggio ruoli e permessi nel Gruppo**

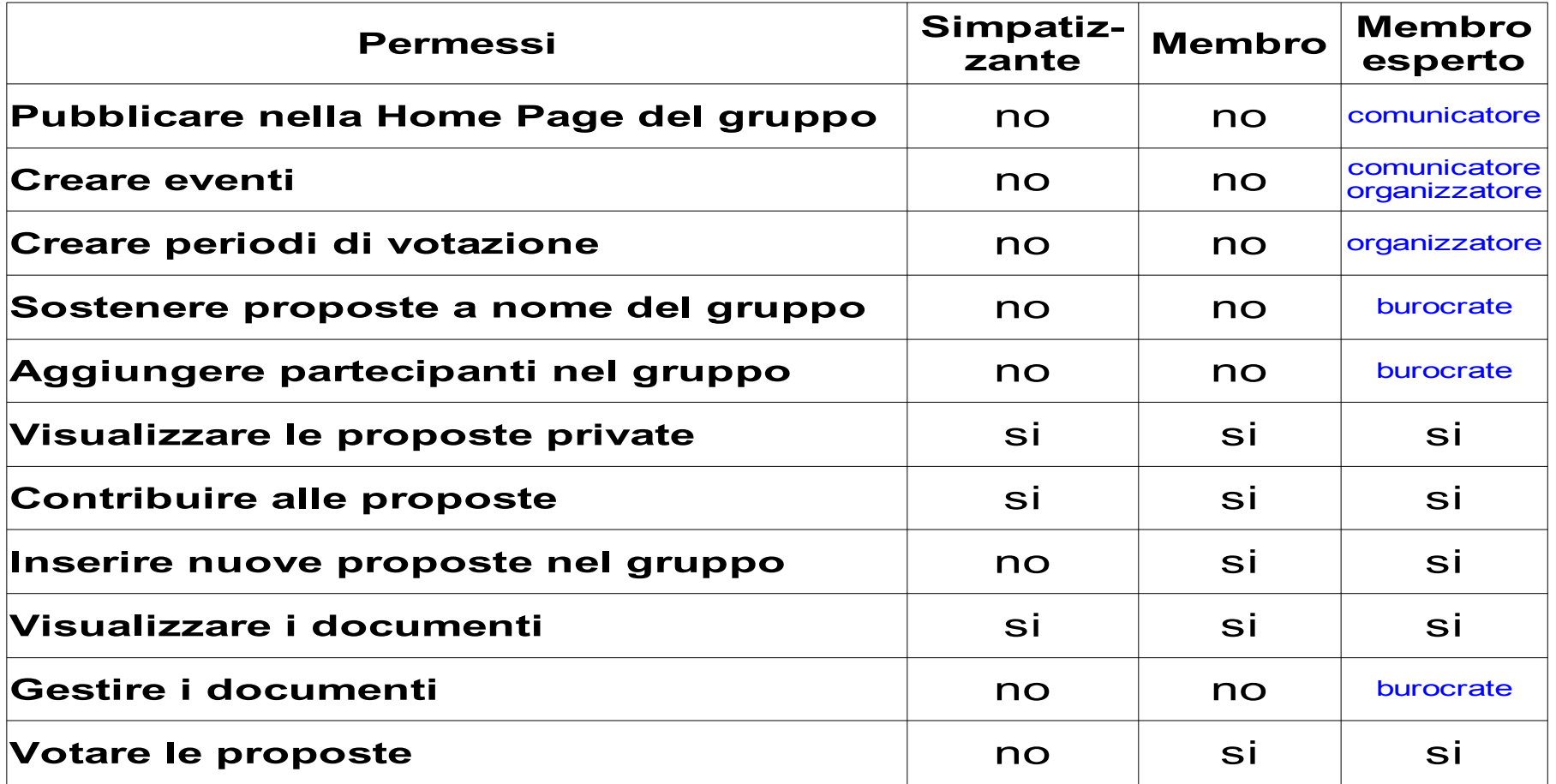

*In blu* = vedasi ruoli speciali

# **Settaggio ruoli e permessi aree riservate**

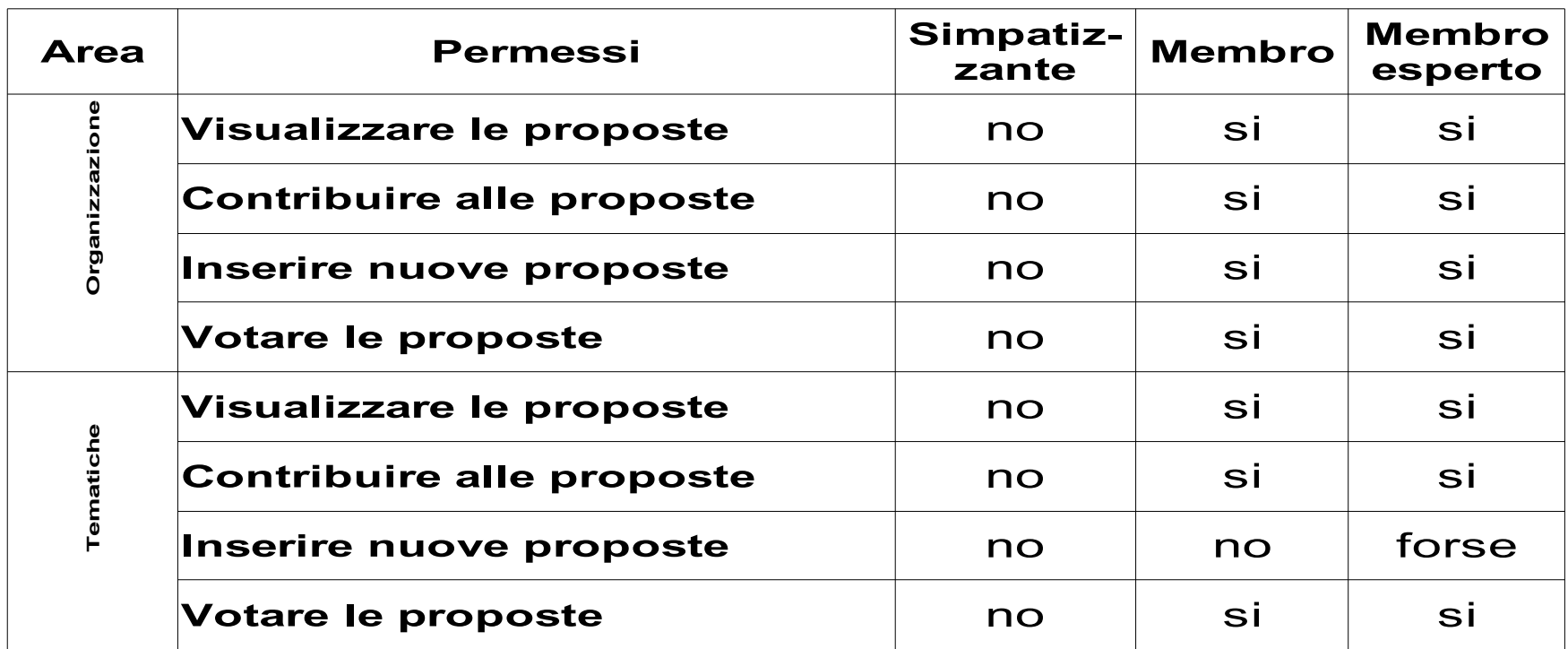

*Forse* = il permesso dipende dal ruolo di "specialista" che assume rispetto all'area riservata/gruppo di lavoro.

# **Settaggio "quorum" per le proposte**

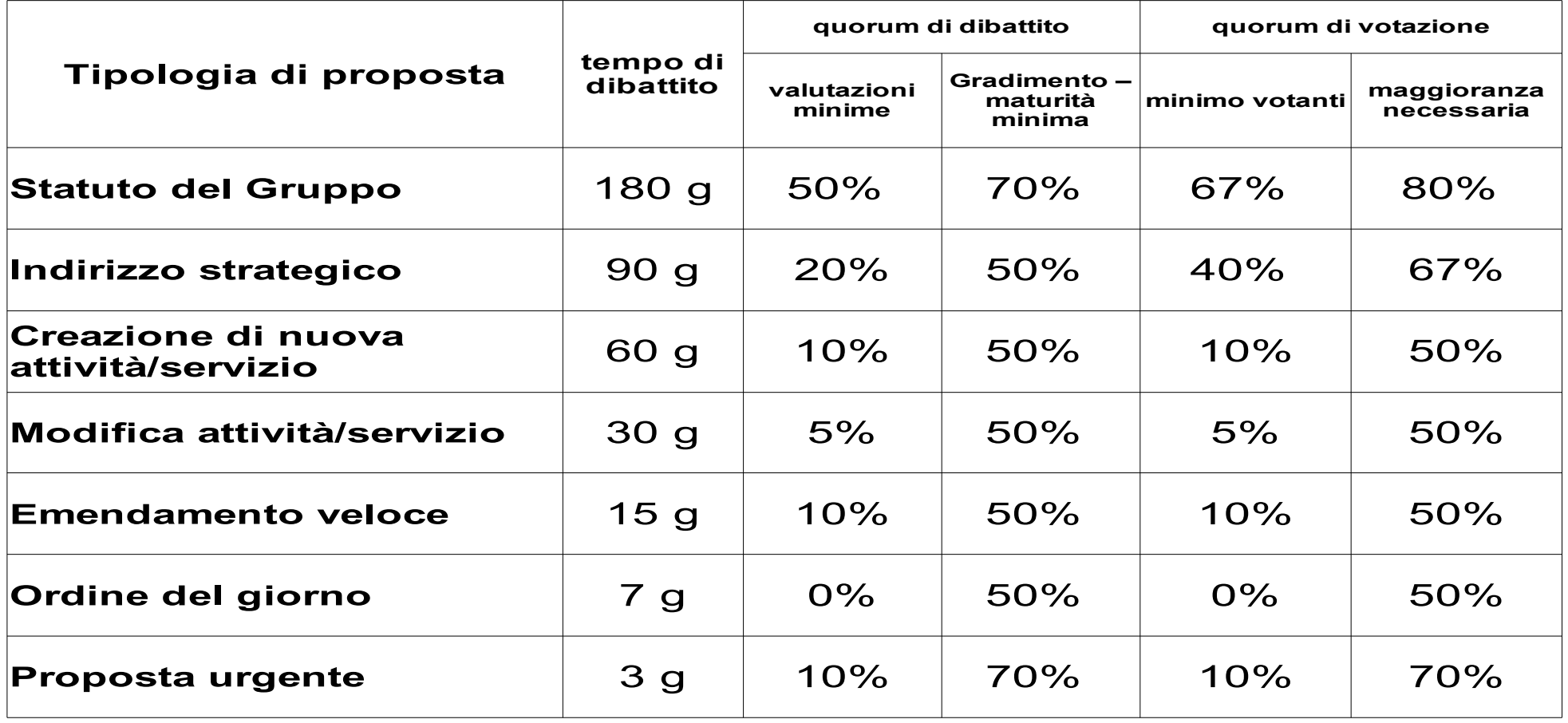

# **Problemi**

Non si deve nascondere che questa proposta/ipotesi presenta problemi, che dovrebbero essere puntualmente affrontati. Una soluzione potrebbe essere accettarne i limiti, usarla per quello che offre, e affrontare con strumenti tradizionali le problematiche considerate critiche.

- Concludiamo elencando alcune evidenti criticità:
	- problemi di sicurezza legati all'uso di una piattaforma non-proprietaria;
	- l'impossibilità di condividere con altri gruppi le proposte, se non attraverso gruppi che rappresentano livelli geografici superiori;
	- l'assenza di meccanismi di trasferimento/condivisione delle iniziative tra le aree di un gruppo (generali-tematiche-riservate);
	- il meccanismo di certificazione utente richiede lo stesso livello di attività dei sistemi tradizionali (la piattaforma oggi non aiuta).